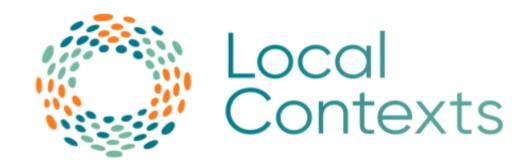

# **API Implementation Guide**

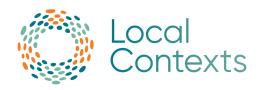

# <u>Table of Contents</u>

| Overview                              | 2  |
|---------------------------------------|----|
| What is an API?                       |    |
| Why use the API?                      |    |
| Getting Started                       |    |
| Connecting to the API                 | 5  |
| Using the API                         | 6  |
| Displaying Notices                    |    |
| Displaying Labels                     |    |
| Updating Notices and Labels           |    |
| Hub Maintenance                       |    |
| Contents - Endpoints                  | 8  |
| API Overview                          |    |
| Endpoints (Elaboration)               | 10 |
| Project List                          |    |
| Project Detail (with Notices)         |    |
| Project Detail (with Labels)          |    |
| Multi-Project Detail                  |    |
| Project by User                       |    |
| Project by Institution                |    |
| Institution Projects by Provider's ID |    |
| Project by Researcher                 |    |
| Open to Collaborate                   |    |
| Objects/Results                       | 21 |
| Project Results                       |    |
| Notice                                |    |
| Label                                 |    |
| Created By                            |    |
| Researcher                            |    |
| Institution                           |    |
| Translations                          |    |
| Frequently Asked Questions            | 27 |
| Variables                             | 31 |

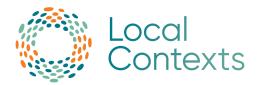

# **Overview**

Local Contexts is focused on increasing Indigenous involvement in data governance through the integration of Indigenous values into data systems. Local Contexts offers digital strategies for Indigenous communities, institutions, and researchers through the TK (Traditional Knowledge) & BC (Biocultural) Labels and Notices. Together they function as a practical mechanism to advance aspirations for Indigenous data sovereignty and Indigenous innovation.

### What is an API?

A RESTful API (or application programming interface) allows two computers to communicate with each other over the internet. In order to gather the information from the Local Contexts Hub to publish on your site, a request needs to be made through the API. Once a request has been made, the API then sends the corresponding data to your site instantly.

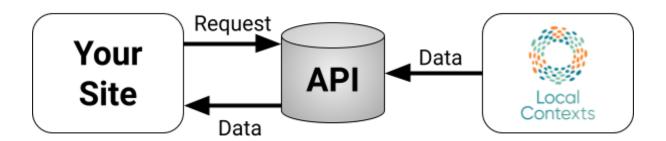

Anyone can connect to the API, no matter their skill level. This guide will detail how the API can be used.

### Why use the API?

The purpose of the Local Contexts (LC Hub) API is to fetch Labels and Notices associated with a particular Local Contexts Hub Project via a GET request.

A GET request is a method used to request information from the API. In other words, it is the requested information that you are GETting from the API.

#### **API Documentation:**

https://github.com/localcontexts/localcontextshub/wiki/API-Documentation

Contact Support: <a href="mailto:support@localcontexts.org">support@localcontexts.org</a>

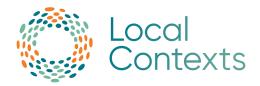

The Labels communicate ongoing Indigenous relationships, obligations, and responsibilities to information and data as well as expectations for its future circulation. Their implementation through the API keeps communities connected to the data and encourages researchers and institutions to adopt the use of the Local Contexts Hub in their Projects as well.

Connecting to the API also allows for automatic updates to any changes made to Projects such as:

- Labels being added to a Project (replacing Notices)
- Changes to Label text
- Additional Labels added or removed from a Project

### **Getting Started**

In order to connect to the API, the following items must be completed:

- 1. Create or join an Institution/Researcher/Community account on the Local Contexts Hub.
- 2. Create or be added as a contributor to a Project.
  - a. When creating a Project, you will be asked for Project details, contacts, and have the option to add metadata. Projects can have three visibility types: Public, Discoverable, and Private. If Projects are set to Private, they will not be accessible via the API.
- 3. After creating a Project, be sure to have the Project ID readily available as this is the easiest way to retrieve all the details about a Project via the API.
  - a. Your Local Contexts Project ID is generated automatically when you create a Project. You can find the Project ID on the "View Project" page. For an example, visit the "How to find a Project ID" section.
- 4. OPTIONAL: The Project is shared with a community. *NOTE: This step is not needed to view/connect to the Project via the API.*

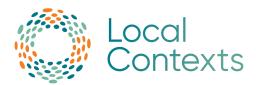

In the diagram below, the xicon indicates when a connection to the API can be made.

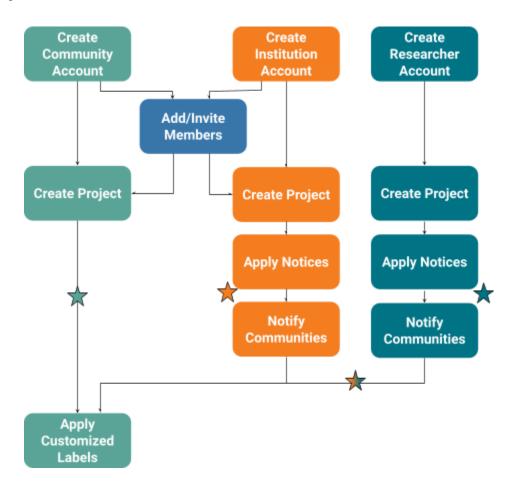

Once these steps have been completed, a Project is ready to be connected via the API.

Please don't hesitate to reach out to us at <a href="mailto:support@localcontexts.org">support@localcontexts.org</a>. We are here to answer any questions you may have.

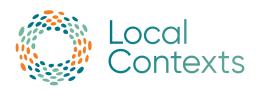

# Connecting to the API

If you would like to test out the API, you can create a Project via the <u>Hub Test Site</u> and using the following API Test Root Path: <u>https://sandbox.localcontextshub.org/api/v1/</u>.

To connect to the official Local Contexts site via the API, use the API Root Path: <a href="https://localcontextshub.org/api/v1/">https://localcontextshub.org/api/v1/</a>.

All endpoints for both the test site and the live site are the same, the only difference is the URL for the root path.

No token is needed, just connect via either root path above to get started! Once connected, be sure to follow the <u>usage guidelines</u> below to ensure the Notices and Labels are being displayed properly.

When displaying any Notices or Labels, please be sure to reference the Usage Guides to ensure that the Notices and Labels are being displayed properly.

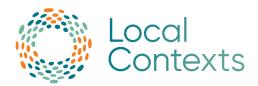

# Using the API

When using the API to display the Notices and Labels, the following guidelines need to be followed:

### **Displaying Notices**

- The text, icons, and titles for the Notices cannot be changed.
- The only changes that can be made to the descriptive text is replacing the placeholder "our institution" with the name of the institution displaying the Institution Notices.
- The Notices are intended to be displayed prominently on public-facing institutional websites, on digital collections pages, and or in finding aids.
- When displaying the Notices, the title, icon, and text must all be displayed.
- The Notices should be applied at a metadata field level.

More detailed information about displaying the notices can be found in the <u>Engagement and Disclosure Notices Usage and Style Guide</u>.

### **Displaying Labels**

While the Label Icon may be displayed in isolation (or with one or both Titles), both Titles and the Customized Description should always be easily accessible as well. This could include providing:

- The icons for the Labels cannot be changed.
- Pop up, hover tooltip, etc... to give additional information about the specific Label being used.
- Link to a page within the site/project/platform with additional information about all Labels being used.
- Labels should be displayed prominently on pages where they are used.
- Labels should be incorporated into a rights management or similar field.
- Wherever possible, all text should be Unicode (UTF) compliant to ensure accurate representation across systems.
- Text formatting and styling (eg: header tags, bold, italic) may be used in the Translated Title and Customized Description.
- All text should also be readable without any styling, to ensure it can be used in different environments. Additional media (eg: audio recordings) may be embedded in the Translated Title.

More detailed information about displaying the notices can be found in the <u>Traditional Knowledge/Biocultural Labels Usage and Style Guide</u>.

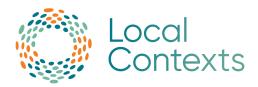

### **Updating Notices and Labels**

Any updates done in the Hub are updated through the API instantly and automatically. In order to update any external records connected to the API, regular updates should be scheduled or manually run periodically.

### **Hub Maintenance**

Sometimes the Local Contexts Hub or the test site will go into Maintenance Mode. If you try to access either of these sites, including the API, and you see an error page with a code of 503: Service Unavailable, it means that our developers are working hard to fix known issues or update the Hub. Some maintenance is planned. See the <a href="Hub Service Schedule">Hub Service Schedule</a> for the next scheduled maintenance times.

The best times to schedule automatic PULLs from the API would be between 12:00am-4:00am Pacific Time.

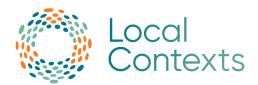

# **Contents - Endpoints**

### **API** Overview

Verb: GET Path: /api/v1/

Description: Get a list of all possible endpoints.

### Response:

Content Type: application/json

Type: Object

### **Object Properties**

### projects\_list

Displays the URL (including the path) of the <a href="Projects List">Projects List</a> endpoint.

Type: string

### project\_detail

Displays the path of the <u>Projects Detail</u> endpoint. NOTE: the path is the same for Projects with Notices or Labels.

Type: string

### multi\_project\_detail

Displays the path of the <u>Multi-Project Detail</u> endpoint. NOTE: this path will return Projects with BOTH Notices and Labels.

Type: string

#### projects\_by\_user\_id

Displays the path of the Project by User endpoint.

Type: string

#### projects\_by\_institution\_id

Displays the path of the **Project by Institution** endpoint.

Type: string

### institution\_projects\_by\_providers\_id

Displays the path of the <u>Institution Projects by Provider's ID</u> endpoint.

Type: string

### projects\_by\_researcher\_id

Displays the path of the Project by Researcher endpoint.

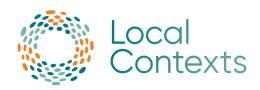

Type: string

### open\_to\_collaborate\_notice

Displays the path of the Open to Collaborate endpoint.

Type: string

### api\_documentation

Displays the URL for the API Documentation.

Type: string

### usage\_guides

Displays the URL to all Notices and Labels Usage Guides.

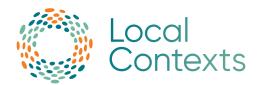

# **Endpoints (Elaboration)**

### **Project List**

Verb: GET

Path: /api/v1/projects/

Description: Get a list of all Projects available through the Hub.

### Querystring Parameters:

The following parameters can be added at the end of the path above for filtered/adjusted results.

page

Page number for the search results, starting with page 1. Add ?page={NUMBER} to the end of the path.

Type: int32

search

Filter out Projects by the unique\_id, providers\_id, or title. Note: The title does not have to be the full title, it can be a partial title. Add ?search={UNIQUE\_ID or TITLE or PROVIDERS\_ID} to the end of the path.

Type: string

Response:

Content Type: application/json

Type: Object

**Object Properties** 

count

The total number of Projects returned from the Project list results.

Type: int32

next

Displays the next page of the Project list results in URL form. If there is no following page, the data type will be NULL.

Type: string

previous

Displays the previous page of the Project list results in URL form. If there is no previous page, the data type will be NULL.

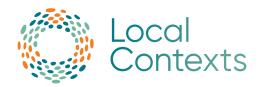

#### results

An array of the Project results.

Type: array

**Array Contents: see Project Results** 

# Project Detail (with Notices)

Verb: GET

Path: /api/v1/projects/{UNIQUE\_ID}

Description: Loads the Project information of a Project with Notices by the Project's

unique\_id.

Note: This will only show the Notice information if Labels are not yet applied to

this Project.

Response:

Content Type: application/json

Type: Object

**Object Properties** 

unique\_id

The unique\_id of a Project or Label.

Type: string

providers\_id

The provider\_id for a Project (usually an external identifier separate from the unique\_id in the Hub). If no provider id was added, then the data type will be NULL.

Type: string

source\_project\_uuid

The source\_project\_uuid for a Project (only applicable to Sub Projects). If this Project is not a Sub Project, then the data type will be NULL.

Type: string

project\_page

A URL link for a Project view page.

Type: string

title

The title of a Project.

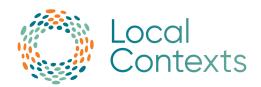

Type: string

### project\_privacy

The privacy setting set for a Project (either Public or Discoverable). If the privacy setting for a Project is set to Private in the Hub, it will not show in the API.

Type: string

### date\_added

The date a Project was created in the Hub.

Type: string

### date\_modified

The date a Project was modified. If a Project was never modified, the date will be the same as date added.

Type: string

### created\_by

An array detailing who created a Project.

Type: Array

**Array Contents: see <u>Created By</u>** 

#### notice

An array with Notice information for a Project. If no Notice is added, this array will be empty.

Type: Array

**Array Contents: see Notice** 

### sub\_projects

An array with unique\_ids for all Sub Projects connected to this Project. If no Sub Projects are connected, this array will be empty.

Type: Array

### related\_projects

An array with unique\_ids for all Related Projects connected to this Project. If no Related Projects are connected, this array will be empty.

Type: Array

### project\_boundary\_geojson

A GeoJSON array. GeoJSON is a format for encoding a variety of geographic data structures. If no information is available, this array will be empty.

Type: Array Contents: see **GeoJSON** 

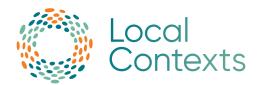

# Project Detail (with Labels)

Verb: GET

Path: /api/v1/projects/{UNIQUE\_ID}

Description: Loads the Project information of a Project with Labels by the Project's unique\_id.

Note: This will only show the Label information if Labels are applied to this

Project.

Response:

Content Type: application/json

Type: Object

**Object Properties** 

unique\_id

The unique\_id of a Project or Label.

Type: string

providers\_id

The provider\_id for a Project (usually an external identifier separate from the unique\_id in the Hub). If no provider id was added, then the data type will be NULL.

Type: string

source\_project\_uuid

The source\_project\_uuid for a Project (only applicable to Sub Projects). If this Project is not a Sub Project, then the data type will be NULL.

Type: string

project\_page

A URL link for a Project view page.

Type: string

title

The title of a Project.

Type: string

project\_privacy

The privacy setting set for a Project (either Public or Discoverable). If the privacy setting for a Project is set to Private in the Hub, it will not show in the API.

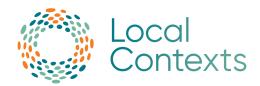

#### date\_added

The date a Project was created in the Hub.

Type: string

### date\_modified

The date a Project was modified. If a Project was never modified, the date will be the same as date added.

Type: string

### created\_by

An array detailing who placed the Notice or Label on to the Project.

Type: Array

**Array Contents: see Created** 

#### bc\_labels

An array with BC Label information for a Project. If no BC Labels are added, this array will be empty.

Type: Array

**Array Contents: see Label** 

#### tk\_labels

An array with TK Label information for a Project. If no TK Labels are added, this array will be empty.

Type: Array

**Array Contents: see Label** 

#### sub\_projects

An array with unique\_ids for all Sub Projects connected to this Project. If no Sub Projects are connected, this array will be empty.

Type: Array

#### related\_projects

An array with Project IDs for all Related Projects connected to this Project. If no Related Projects are connected, this array will be empty.

Type: Array

### project\_boundary\_geojson

A GeoJSON array. GeoJSON is a format for encoding a variety of geographic data structures. If no information is available, this array will be empty.

Type: Array Contents: see **GeoJSON** 

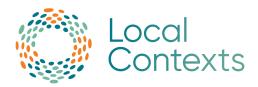

# Multi-Project Detail

Verb: GET

Path: /api/v1/projects/multi/{UNIQUE\_ID\_1},{UNIQUE\_ID\_2},{UNIQUE\_ID\_3}

Description: Loads the Project information for all Projects whose unique\_id is included at the

end of the path.

NOTE: All unique\_ids must be added with a comma separating each unique\_id

(no spaces).

### Response:

Content Type: application/json

Type: Object

### **Object Properties**

### notices\_only

An array with Project details for each Project unique\_id included in this call has Notices applied. If no information is available, this array will be empty.

Type: array

**Array Contents: see Project Detail (with Notices)** 

#### labels\_only

An array with Project details for each Project unique\_id included in this call has Labels applied. If no information is available, this array will be empty.

Type: array

**Array Contents: see Project Detail (with Labels)** 

#### no\_labels\_or\_notices

An array with Project details for each Project unique\_id included in this call has Labels applied. This will only occur if a Community creates a Project and has not yet applied Labels. If no information is available, this array will be empty.

Type: array

**Array Contents: see Project Detail (with Labels)** 

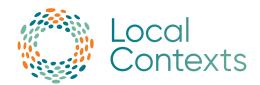

# Project by User

Verb: GET

Path: /api/v1/projects/users/{ID}

Description: Get a list of all Projects of a user by the user's id. If no Projects exist for this user,

nothing will be returned.

### Response:

Content Type: application/json

Type: Object

### **Object Properties**

unique\_id

The unique\_id of a Project or Label.

Type: string

### providers\_id

The provider\_id for a Project (usually an external identifier separate from the unique\_id in the Hub). If no provider id was added, then the data type will be NULL.

Type: string

#### title

The title of a Project.

Type: string

### project\_privacy

The privacy setting set for a Project (either Public or Discoverable). If the privacy setting for a Project is set to Private in the Hub, it will not show in the API.

Type: string

### date\_added

The date a Project was created in the Hub.

Type: string

### date\_modified

The date a Project was modified. If a Project was never modified, the date will be the same as date\_added.

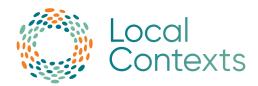

# Project by Institution

Verb: GET

Path: /api/v1/projects/institutions/{ID}

Description: Get a list of all Projects of an institution by the institution's account id. If no

Projects exist for this institution, nothing will be returned.

### Response:

Content Type: application/json

Type: Object

**Object Properties** 

unique\_id

The unique\_id of a Project or Label.

Type: string

### providers\_id

The provider\_id for a Project (usually an external identifier separate from the unique\_id in the Hub). If no provider id was added, then the data type will be NULL.

Type: string

title

The title of a Project.

Type: string

### project\_privacy

The privacy setting set for a Project (either Public or Discoverable). If the privacy setting for a Project is set to Private in the Hub, it will not show in the API.

Type: string

### date\_added

The date a Project was created in the Hub.

Type: string

### date\_modified

The date a Project was modified. If a Project was never modified, the date will be the same as date\_added.

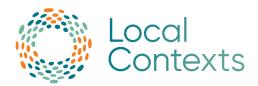

# Institution Projects by Providers ID

Verb: GET

Path: /api/v1/projects/institutions/{INSTITUTION\_ID}/{PROVIDERS\_ID}

Description: Get a list of all Projects of an institution by the institution's <u>account id</u>, filtered by a <u>providers id</u>. If no Projects exist for this institution and provider's ID, nothing will be returned.

### Response:

Content Type: application/json

Type: Object

**Object Properties** 

unique\_id

The unique\_id of a Project or Label.

Type: string

### providers\_id

The provider\_id for a Project (usually an external identifier separate from the unique\_id in the Hub).

Type: string

title

The title of a Project.

Type: string

### project\_privacy

The privacy setting set for a Project (either Public or Discoverable). If the privacy setting for a Project is set to Private in the Hub, it will not show in the API.

Type: string

### date\_added

The date a Project was created in the Hub.

Type: string

### date\_modified

The date a Project was modified. If a Project was never modified, the date will be the same as date\_added.

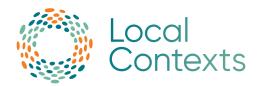

# Project by Researcher

Verb: GET

Path: /api/v1/projects/researchers/{ID}

Description: Get a list of all Projects of a researcher by the researcher's account id. If no

Projects exist for this researcher, nothing will be returned.

### Response:

Content Type: application/json

Type: Object

**Object Properties** 

unique\_id

The unique\_id of a Project or Label.

Type: string

### providers\_id

The provider\_id for a Project (usually an external identifier separate from the unique\_id in the Hub). If no provider id was added, then the data type will be NULL.

Type: string

title

The title of a Project.

Type: string

### project\_privacy

The privacy setting set for a Project (either Public or Discoverable). If the privacy setting for a Project is set to Private in the Hub, it will not show in the API.

Type: string

### date\_added

The date a Project was created in the Hub.

Type: string

### date\_modified

The date a Project was modified. If a Project was never modified, the date will be the same as date\_added.

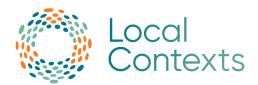

# Open to Collaborate

Verb: GET

Path: /api/v1/notices/open\_to\_collaborate

Description: Get information about the Open to Collaborate Notice.

Response:

Content Type: application/json

Type: Object

**Object Properties** 

notice\_type

The type of Notice added to a Project.

Type: string

name

The name of a Notice or Label.

Type: string

default\_text

The default text for Notices.

Type: string

img\_url

The URL for the Notice PNG image.

Type: string

svg\_url

The URL for the Notice SVG file.

Type: string

usage\_guides

Displays the URL to all Notices and Labels Usage Guides.

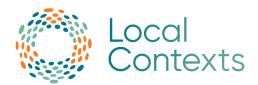

# Objects/Results

## **Project Results**

Type: Object Object Properties:

unique\_id

The unique\_id of a Project or Label.

Type: string

### providers\_id

The provider\_id for a Project (usually an external identifier separate from the unique\_id in the Hub). If no provider id was added, then the data type will be NULL.

Type: string

title

The title of a Project.

Type: string

### project\_privacy

The privacy setting set for a Project (either Public or Discoverable). If the privacy setting for a Project is set to Private in the Hub, it will not show in the API.

Type: string

#### date\_added

The date a Project was created in the Hub.

Type: string

#### date\_modified

The date a Project was modified. If a Project was never modified, the date will be the same as date\_added.

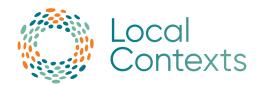

### **Notice**

Type: Object Object Properties:

notice\_type

The type of Notice added to a Project. See <u>Notice Type Values</u> for more information.

Type: string

name

The name of a Notice or Label.

Type: string

img\_url

The URL for a Notice or Label PNG image.

Type: string

svg\_url

The URL for a Notice or Label SVG file.

Type: string

default\_text

The default text for Notices.

Type: string

translations

An array with information on translation(s) of a Notice or Label.

Type: Array

**Array Contents: see <u>Translations</u>** 

created

The date a Notice or Label was added to a Project. If previous Notice(s) or Label(s) are completely removed and replaced the created date will reflect when the new Notice(s) or Label(s) was placed.

Type: string

updated

The date a new Notice or Label was added/updated/removed from a Project.

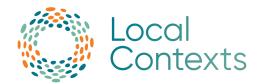

### Label

Type: Object Object Properties:

unique\_id

The unique ID of a Project or Label.

Type: string

name

The name of a Notice or Label.

Type: string

label\_type

The type of Label added to a Project. See <u>Label Type Values</u> for more information.

Type: string

language\_tag

The shortened indication of the language the text of a Label is written in. If left blank, this field will be a string with no characters in it.

Type: string

language

The full name of the language the text of a Label is written in. If left blank, this field will be a string with no characters in it.

Type: string

label\_text

The text for a Label.

Type:

img\_url

The URL for a Notice or Label PNG image.

Type: string

svg\_url

The URL for a Notice or Label SVG file.

Type: string

audiofile

The URL for an audio file for a Label. If an audio file was not added, then this

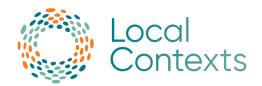

field will be NULL.

Type: string

### community

The name of the Community that created a Project or a Label.

Type: string

#### translations

An array with information on translation(s) of a Notice or Label. If no information is available, this array will be empty.

Type: Array

**Array Contents: see <u>Translations</u>** 

#### created

The date a Notice or Label was added to a Project. If previous Notice(s) or Label(s) are completely removed and replaced the created date will reflect when the new Notice(s) or Label(s) was placed.

Type: string

### updated

The date a Notice or Label was added/updated/removed from a Project.

Type: string

### Created By

Type: Object

Object Properties:

### institution

Information on the institution that placed the Notice. If Notice was not placed by an institution, this field will be NULL.

Type: Object (see **Institution**)

#### researcher

Information on the researcher that placed the Notice. If Notice was not placed by a researcher, this field will be NULL.

Type: Object (see Researcher)

### community

The name of the Community that created a Project or a Label.

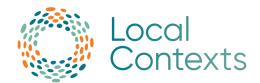

### Researcher

Type: Object Object Properties:

id

The id number of a researcher, institution, or user.

Type: int32

user

The username of a researcher.

Type: string

orcid

The URL for a researcher's ORCiD.

Type: string

### Institution

Type: Object Object Properties:

id

The id number of a researcher, institution, or user.

Type: int32

institution\_name

The name of an institution.

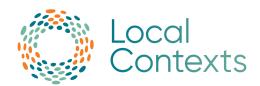

### **Translations**

Type: Object Object Properties:

### translated\_name

The translated name of a Label.

Type: string

### language\_tag

The shortened indication of the language the text of a Label is written in. If left blank, this field will be a string with no characters in it.

Type: string

### language

The full name of the language the text of a Label is written in. If left blank, this field will be a string with no characters in it.

Type: string

### translated\_text

The translated text of a Label.

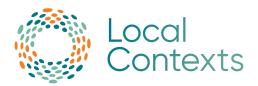

# **Frequently Asked Questions**

What is the redundancy and nature for the API? Is Local Contexts planning for PUSH or PULL functionality?

Currently, the Local Contexts Hub's API is read-only/PULL requests only.

What will be the requirements for authentication and use of API keys to access these services?

Currently, there are no API keys required to access the Local Contexts Hub API.

### How long does maintenance typically take?

Maintenance usually lasts around 15-20 minutes, but depending on the size of the update or how long it takes to fix something, it can also last for over an hour. We try to limit the amount of time the Hub is in Maintenance Mode to ensure minimal interruption to your workflow.

### How to find an account or user ID

To find an account ID,

- 1. Login to the hub.
- 2. Go to the account you would like to find the ID for.
- 3. Click on "Settings" in the top right corner.

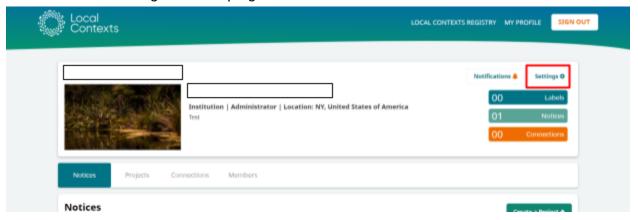

4. In the Account Information section, you will see your ID number in the top right corner.

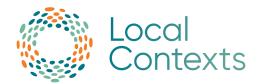

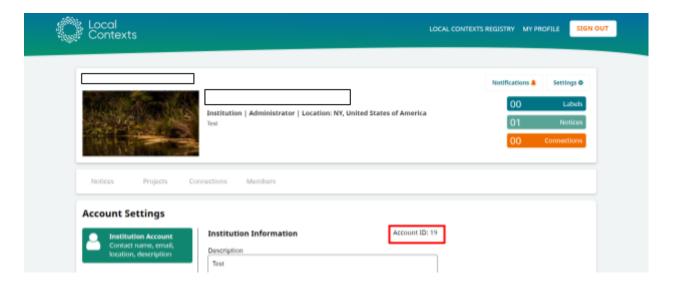

### To find your user ID,

- 1. Login to the hub.
- 2. Click on "Edit Profile" in the top right corner.

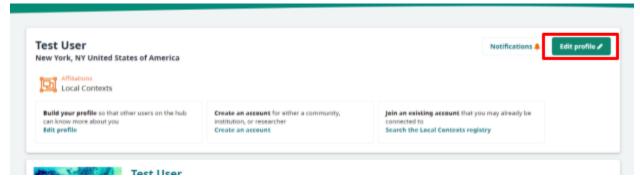

3. In the Profile Information section, you will see your ID number in the top right corner.

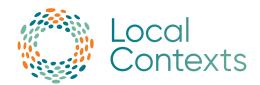

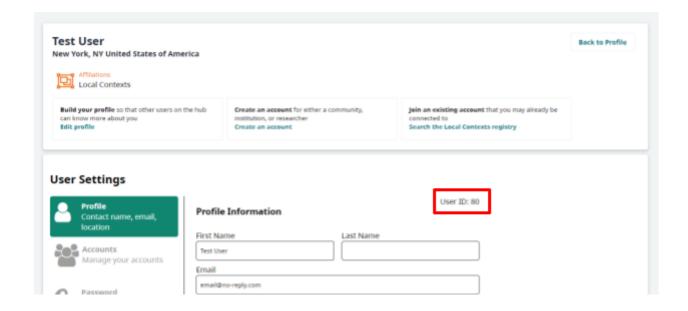

### How to find a Project ID

### To find a Project ID:

- 1. Login to the hub.
- 2. Go to the account with the Project you would like to use.
- 3. Once you have found the Project you would like to use, click on the "View" button.

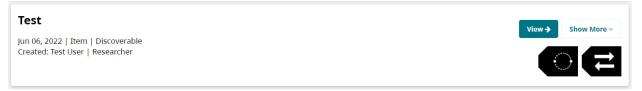

4. Once on the Project View page, scroll down to the "Project Identifiers" section to see the Local Contexts Project ID.

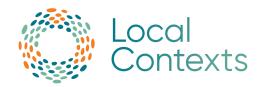

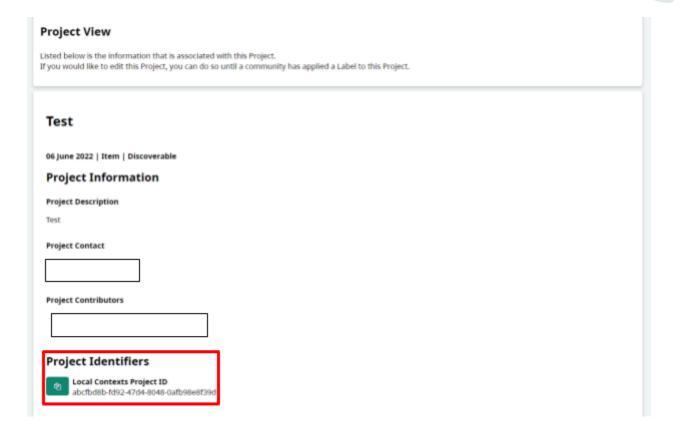

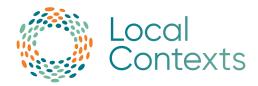

# Variables:

API Overview: A list of all possible endpoints for the Local Contexts Hub API.

api\_documentation: Displays the URL for the API Documentation.

audiofile: The URL for an audio file for a Label. If an audio file was not added, then this field will be NULL.

**bc\_labels:** An array with BC Label information for a Project. If no BC Labels are added, this array will be empty.

**community:** The name of the Community that created a Project or a Label.

**count:** The total number of Projects returned from the Project list results.

**created**: The date a Notice or Label was added to a Project. If previous Notice(s) or Label(s) are completely removed and replaced the created date will reflect when the new Notice(s) or Label(s) was placed.

created\_by: An array detailing who placed the Notice or Label on to the Project.

date\_added: The date a Project was created in the Hub.

date\_modified: The date a Project was modified. If a Project was never modified, the date will be the same as date added.

default text: The default text for Notices.

id: The id number of a researcher, institution, or user.

img\_url: The URL for a Notice or Label PNG image.

**institution:** Information on the institution that placed the Notice. If Notice was not placed by an institution, this field will be NULL.

institution\_name: The name of an institution.

institution\_projects\_by\_providers\_id: Displays the path of the Institution Projects by Provider's ID endpoint.

label\_text: The text for a Label.

**label\_type:** The type of Label added to a Project. See <u>Label Type Values</u> for more information. **language:** The full name of the language the text of a Label is written in. If left blank, this field will be a string with no characters in it.

**language\_tag:** The shortened indication of the language the text of a Label is written in. If left blank, this field will be a string with no characters in it.

multi\_project\_detail: Displays the path of the <u>Multi-Project Detail</u> endpoint. NOTE: this path will return Projects with BOTH Notices and Labels.

name: The name of a Notice or Label.

**next:** Displays the next page of the Project list results in URL form. If there is no following page, the data type will be NULL.

**notice:** An array with Notice information for a Project. If no Notice is added, this array will be empty.

**notice\_type:** The type of Notice added to a Project. See <u>Notice Type Values</u> for more information.

open\_to\_collaborate\_notice: Displays the path of the Open to Collaborate endpoint.

orcid: The URL for a researcher's ORCiD.

page: Page number for the search results, starting with page 1. Add ?page={NUMBER} to the end of the path.

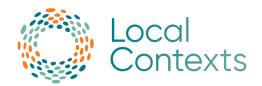

**previous:** Displays the previous page of the Project list results in URL form. If there is no previous page, the data type will be NULL.

project\_boundary\_geojson: A GeoJSON array. GeoJSON is a format for encoding a variety of geographic data structures. If no information is available, this array will be empty.

**project\_detail:** Displays the path of the <u>Projects Detail</u> endpoint. NOTE: the path is the same for Projects with Notices or Labels.

project\_page: A URL link for a Project view page.

**project\_privacy:** The privacy setting set for a Project (either Public or Discoverable). If the privacy setting for a Project is set to Private in the Hub, it will not show in the API.

projects\_by\_institution\_id: Displays the path of the Project by Institution endpoint.

projects\_by\_researcher\_id: Displays the path of the Project by Researcher endpoint.

projects\_by\_user\_id: Displays the path of the Project by User endpoint.

projects\_list: Displays the URL (including the path) of the Projects List endpoint.

**providers\_id:** The provider\_id for a Project (usually an external identifier separate from the unique\_id in the Hub). If no provider id was added, then the data type will be NULL.

**related\_projects:** An array with unique\_ids for all Related Projects connected to this Project. If no Related Projects are connected, this array will be empty.

**researcher:** Information on the researcher that placed the Notice. If Notice was not placed by a researcher, this field will be NULL.

results: An array of the Project results.

**search:** Filter out Projects by the unique\_id, providers\_id, or title. Note: The title does not have to be the full title, it can be a partial title.

**source\_project\_uuid:** The source\_project\_uuid for a Project (only applicable to Sub Projects). If this Project is not a Sub Project, then the data type will be NULL.

sub\_projects: An array with unique\_id(s) of Sub Project(s) connected to the Project being viewed.

svg\_url: The URL for a Notice or Label SVG image.

title: The title of a Project.

**tk\_labels:** An array with TK Label information for a Project. If no TK Labels are added, this array will be empty.

translated\_name: The translated name of a Label.

translated\_text: The translated text of a Label.

**translations:** An array with information on translation(s) of a Notice or Label. If no information is available, this array will be empty.

unique\_id: The unique\_id of a Project or Label.

updated: The date a Notice or Label was added/updated/removed from a Project.

usage\_guides: Displays the URL to all Notices and Labels Usage Guides.

user: The username of a researcher.

#### **Notice Type Values:**

- traditional\_knowledge
- biocultural
- attribution\_incomplete
- open\_to\_collaborate

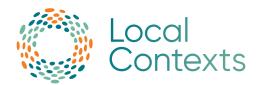

### **Label Type Values:**

### TK Labels:

- attribution
- clan
- family
- outreach
- tk\_multiple\_community
- non\_verified
- verified
- non\_commercial
- commercial
- culturally\_sensitive
- community\_voice
- community\_use\_only
- seasonal
- women\_general
- men\_general
- men\_restricted
- women\_restricted
- secret\_sacred
- open\_to\_collaboration
- creative

### BC Labels:

- provenance
- commercialization
- non\_commercial
- collaboration
- consent verified
- consent\_non\_verified
- multiple\_community
- research
- clan
- outreach